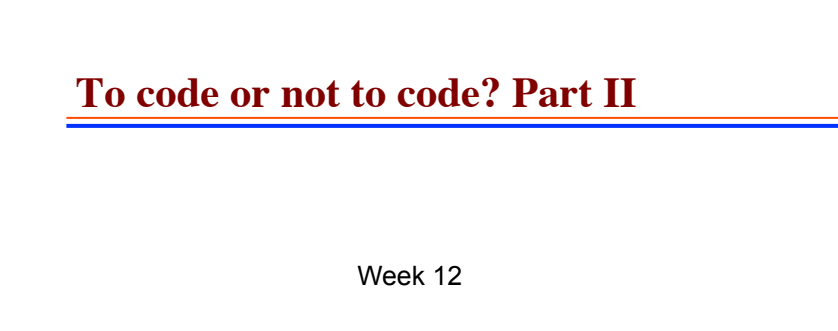

Optimization in C++

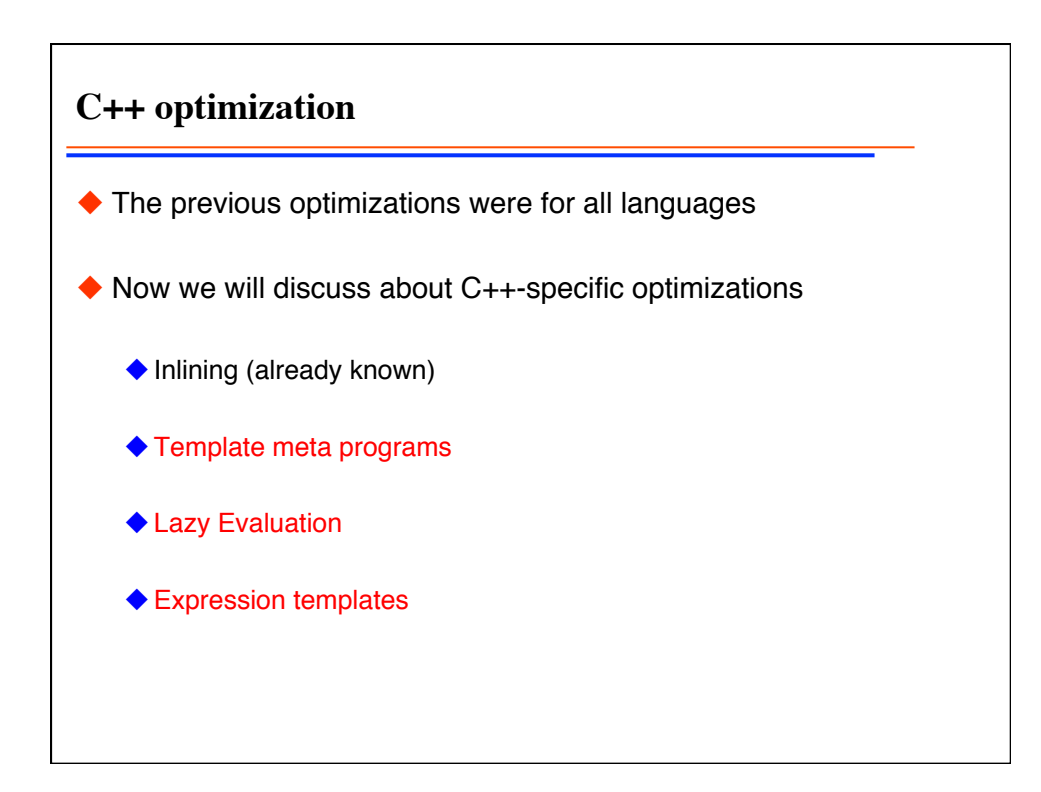

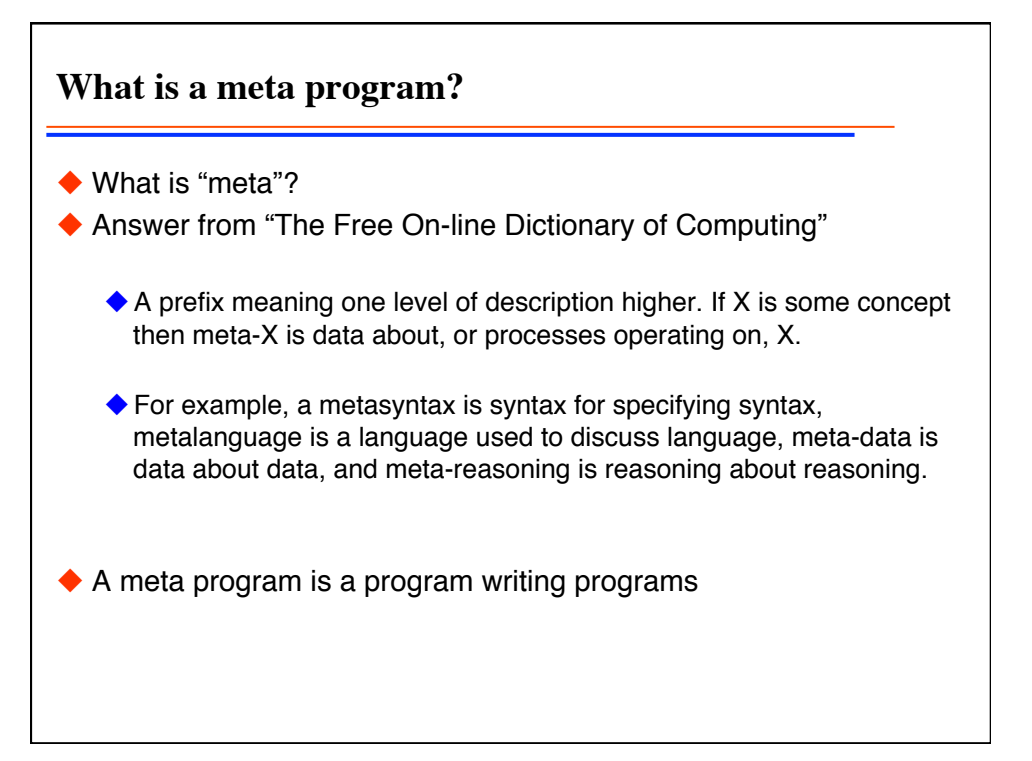

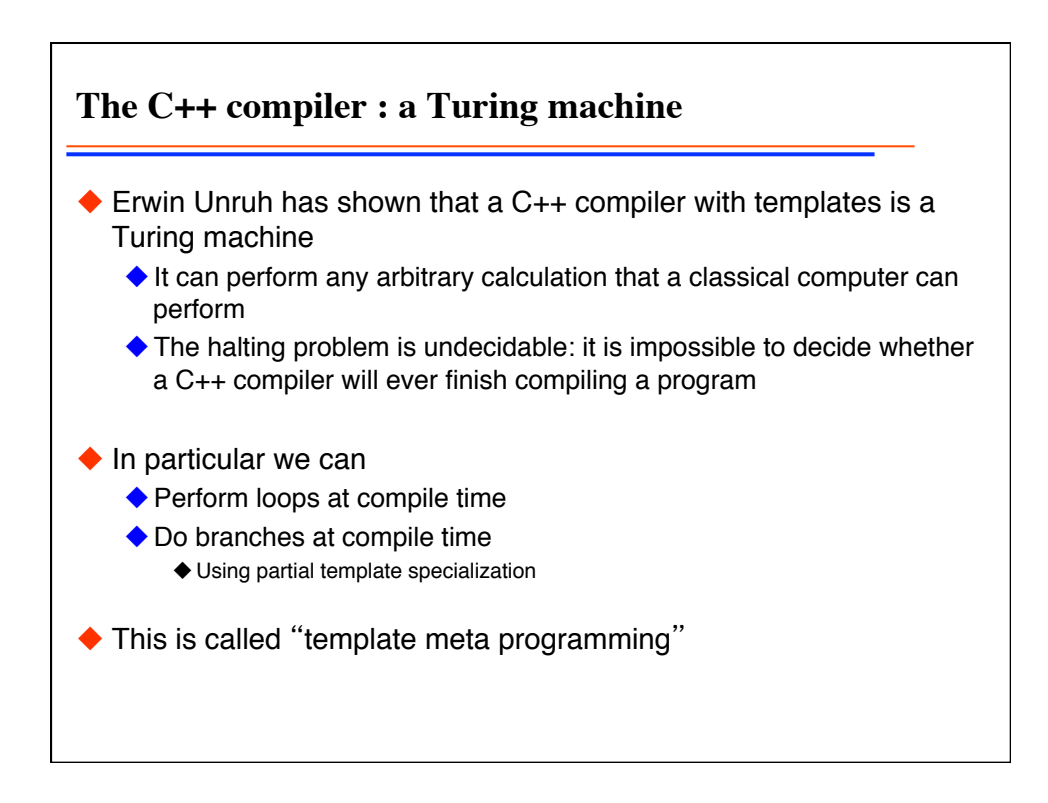

```
Unruh's famous prime number program: unruh.C
◆ The following program prints all prime numbers as error messages
// Erwin Unruh, untitled program, ANSI X3J16-94-0075/ISO WG21-462, 1994.
template<int i> struct D { D(void*); operator int(); };
template<int p, int i> struct is_prime {
 enum { prim = (p%i) && is_prime<(i > 2 ? p : 0), i-1>::prim };
};
template<int i> struct Prime_print {
 Prime print<i-1> a;
 enum { prim = is prime \{ i, i-1 \}::prim };
 void f() { D < i > d = \text{prim}; }
};
struct is_prime<0,0> { enum { prim = 1 }; };
struct is_prime<0,1> { enum { \text{prim} = 1 }; };
struct Prime print<2> {
  enum { \overrightarrow{ \text{prim}} = 1 };
  void f() { D < 2 > d = prim; }
};
void foo()
{ Prime print<10> a; }
```
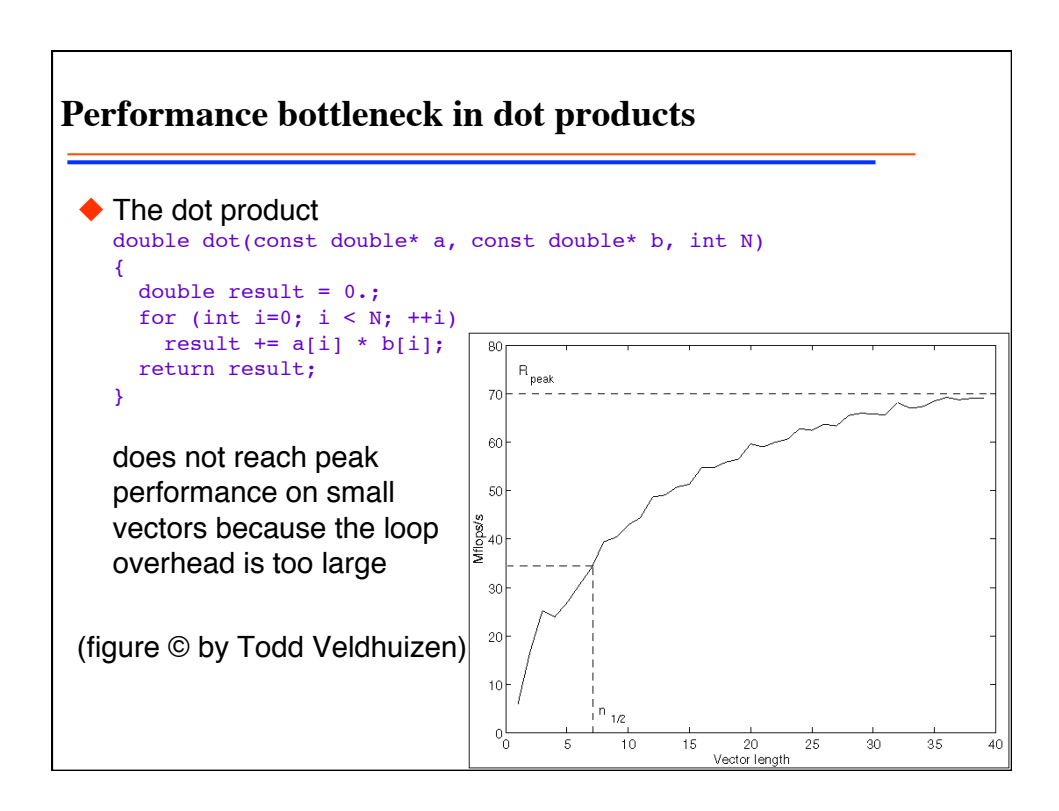

**Unrolled loops reach peak performance** ◆ The unrolled loop is optimal: inline double dot3(const double\* a, const double\* b) { return a[0]\*b[0] + a[1]\*b[1] + a[2]\*b[2]; } ◆ Question: how can we unroll for vectors of size N, where N is a template parameter such as in tinyvector.h ? template<class T, int N> class TinyVector { public: T& operator[](int i) { return data[i]; } T operator[](int i) const { return data[i]; } private: T data[N]; }; ◆ Answer: template meta programming

```
An unrolled dot product by template meta programming
// The dot() function invokes meta_dot -- the metaprogram
template<class T, int N>
inline T dot(TinyVector<T, N>& a,
 TinyVector<T, N>& b)
{ return meta dot <N-1>::f(a,b); }
// The metaprogram
template<int I>
struct meta_dot {
  template<class T, int N>
  static T f(TinyVector<T, N>& a, TinyVector<T, N>& b)
  { return a[I]*b[I] + meta_dot<I-1>::f(a,b); }
};
template<> // the end of the recursion
struct meta_dot<0> {
 template<class T, int N>
 static T f(TinyVector<T, N>& a, TinyVector<T, N>& b)
   { return a[0]*b[0]; }
};
```
**How does this work?**  $\blacklozenge$  Here is what the compiler does with the code: TinyVector<double, 4> a, b; double  $r = dot(a, b)$ ; = meta  $dot(3)::f(a,b);$  $= a[3]*b[3] + meta\_dot<2>::f(a,b);$  $= a[3]*b[3] + a[2]*b[2] + meta\_dot<1>::f(a,b);$  $= a[3]*b[3] + a[2]*b[2] + a[1]*b[1] + meta\_dot<0>::f(a,b);$  $= a[3]*b[3] + a[2]*b[2] + a[1]*b[1] + a[0]*b[0];$ 

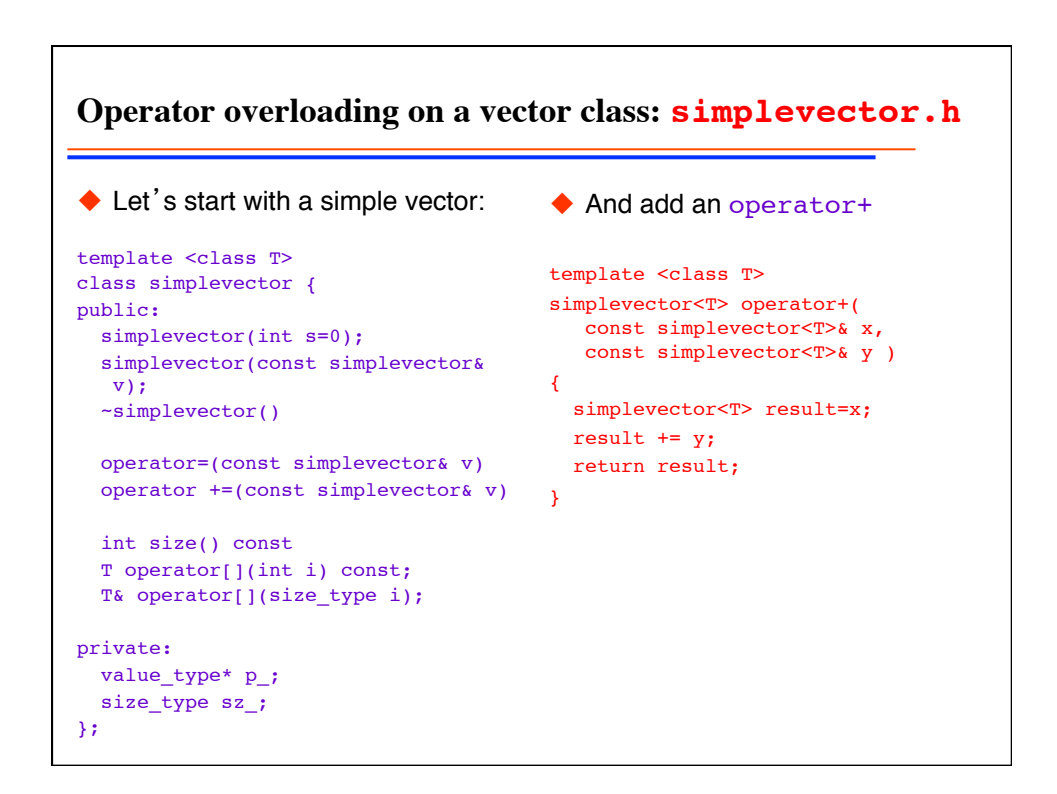

**Why operator overloading is slow: simplevector.h** Problem: The expression A=B+C+D  $\blacklozenge$  for std:: valarray or for the simplevector class is evaluated as  $TEMP1 = B+C;$  $TEMP2 = TEMP1+D;$  $A = TEMP2;$ needs two extra write and two extra read operations. Time the programs timesimple.C and timesimple2.C for a first benchmark. ◆ Expression templates, developed by Todd Veldhuizen solve this. The expression is evaluated just as: for (int  $j=0$ ;  $j< A.size()$ ;  $++j)$  $A[j] = B[j] + C[j] + D[j];$ 

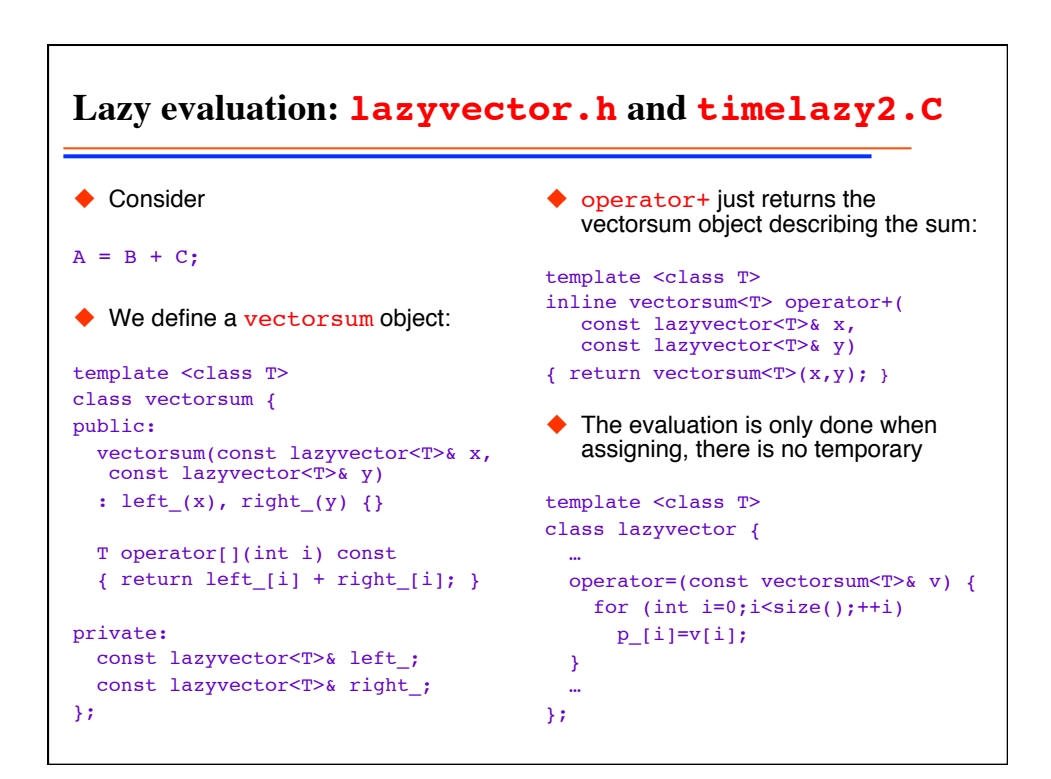

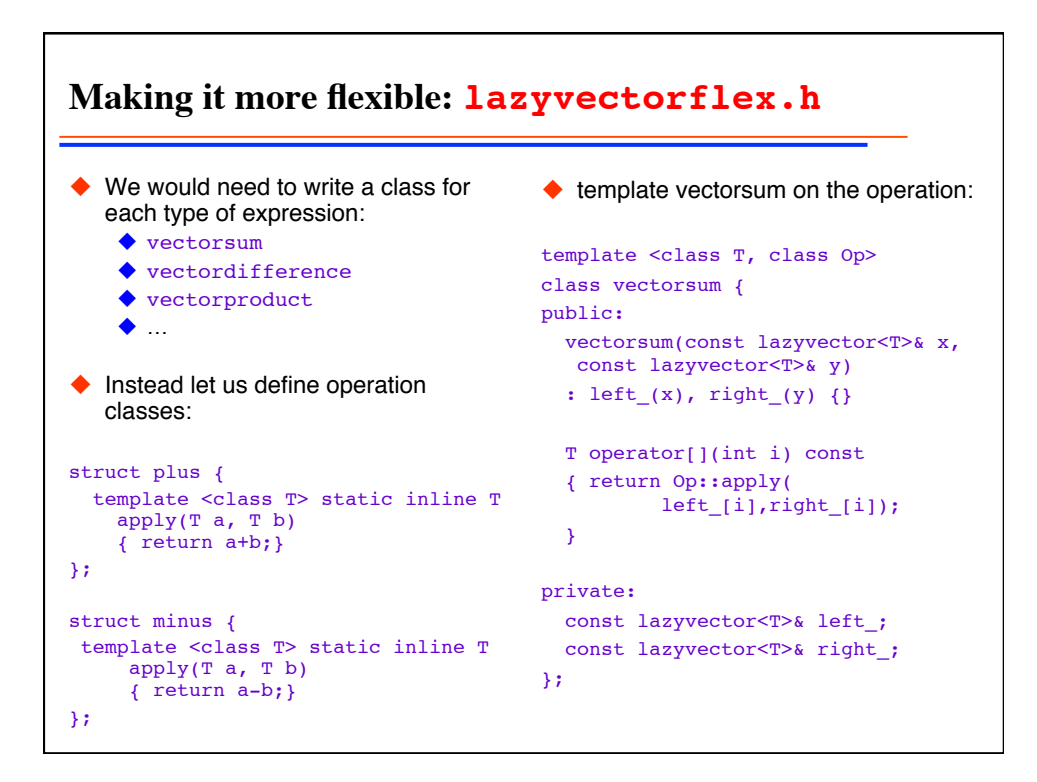

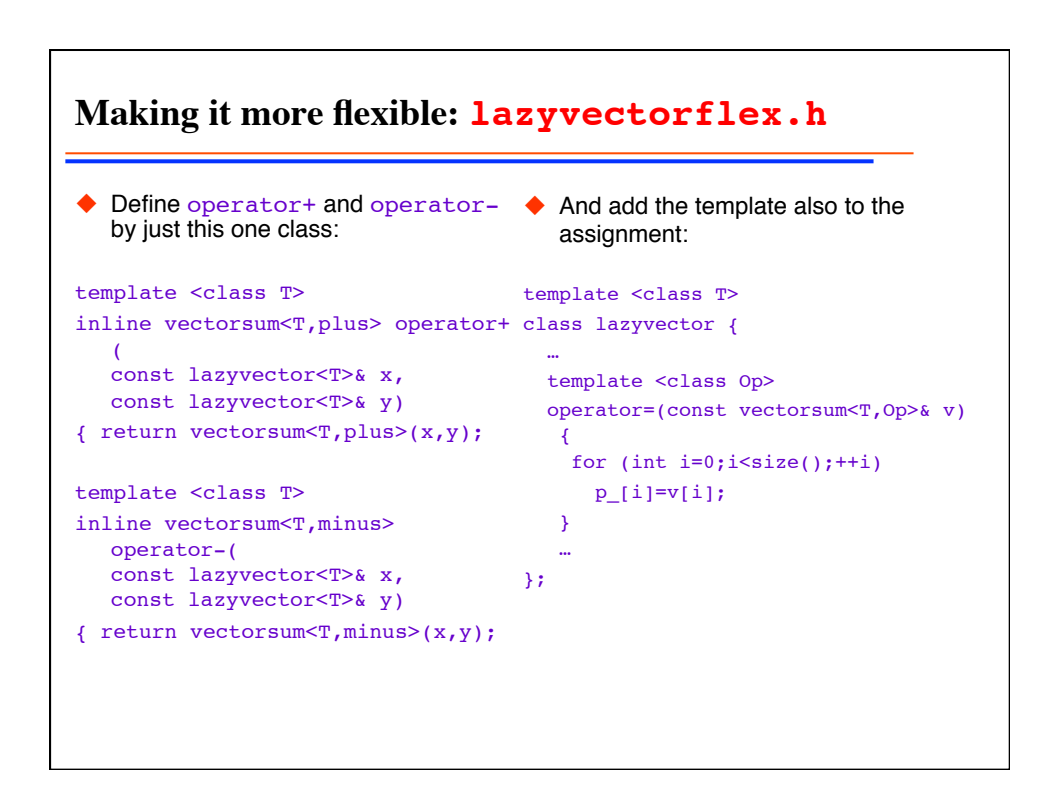

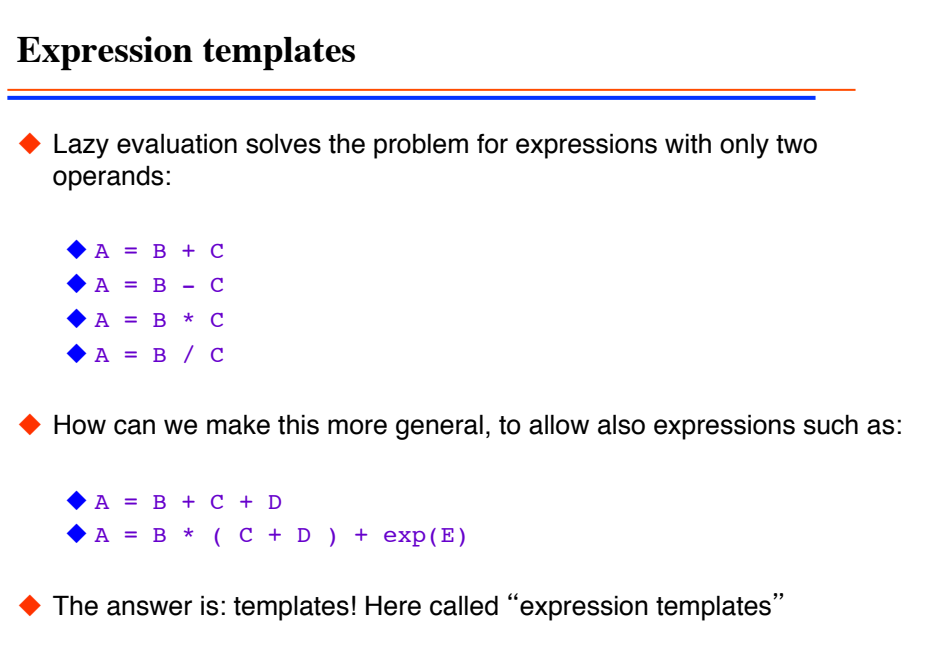

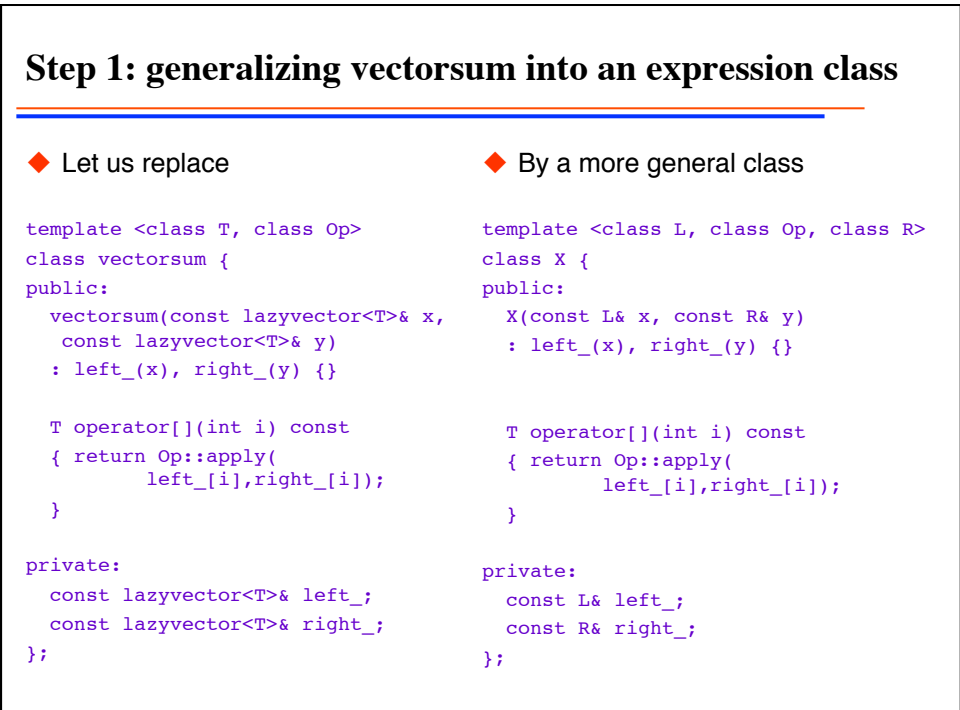

**Step 2: generalizing the operators**  $\blacklozenge$  Replace template <class T> inline vectorsum<T,plus> operator+(const lazyvector<T>& x, const lazyvector<T>& y) { return vectorsum<T, plus>(x, y); }  $\blacklozenge$  By the more general template <class L, class T> inline X<L,plus,etvector<T> > operator+(const L& x, const etvector<T>& y) { return X<L,plus,etvector<T> >(x,y); }

```
Step 3: generalizing the assignment
 \triangle Replace
 template <class T>
 class lazyvector {
  …
   template <class Op>
    operator=(const vectorsum<T,Op>& v) {
      for (int i=0;i<size();++i)
       p_{i}[i]=v[i]; }
 };
 \blacklozenge by
 template <class T>
 class etvector {
  …
    template <class L, class Op, class R>
    operator=(const X<L,Op,R>& v) {
     for (int i=0; i < size(); ++i)
       p_{i}[i]=v[i]; }
 };
```
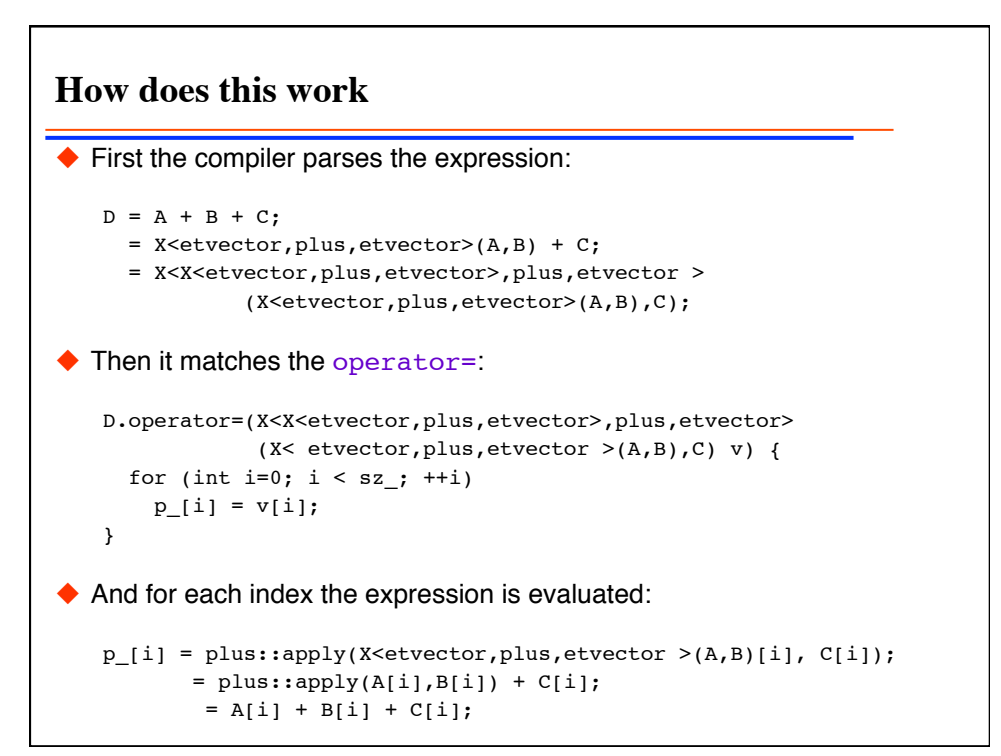

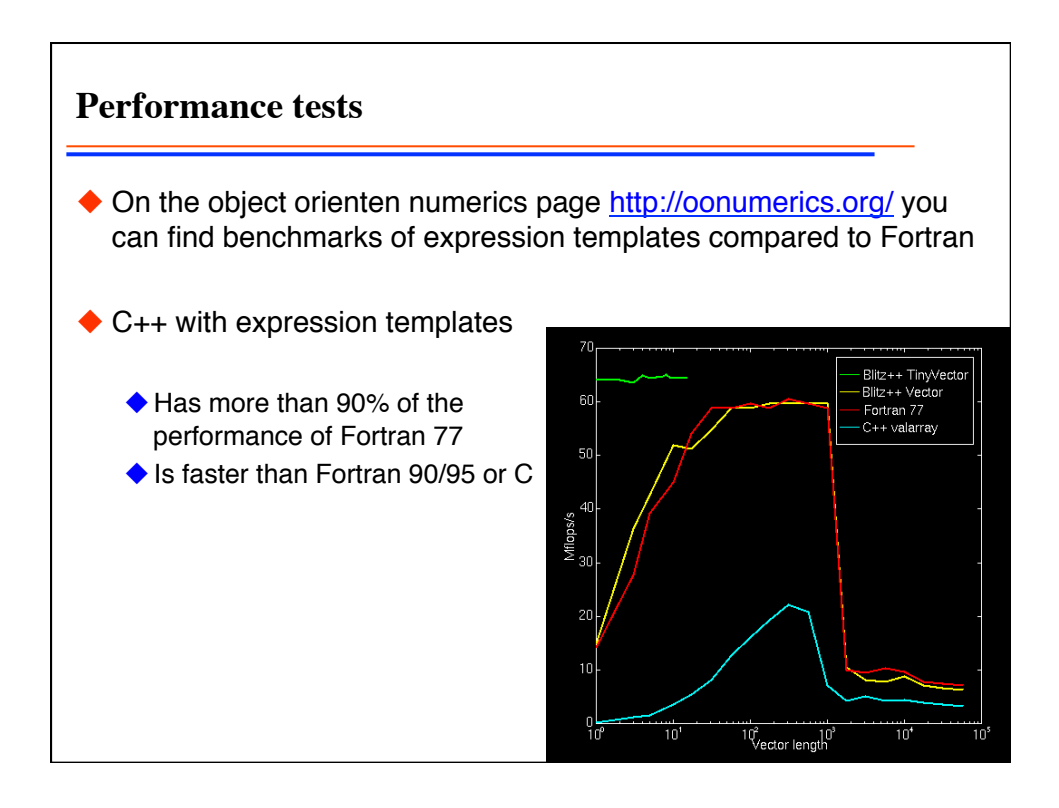

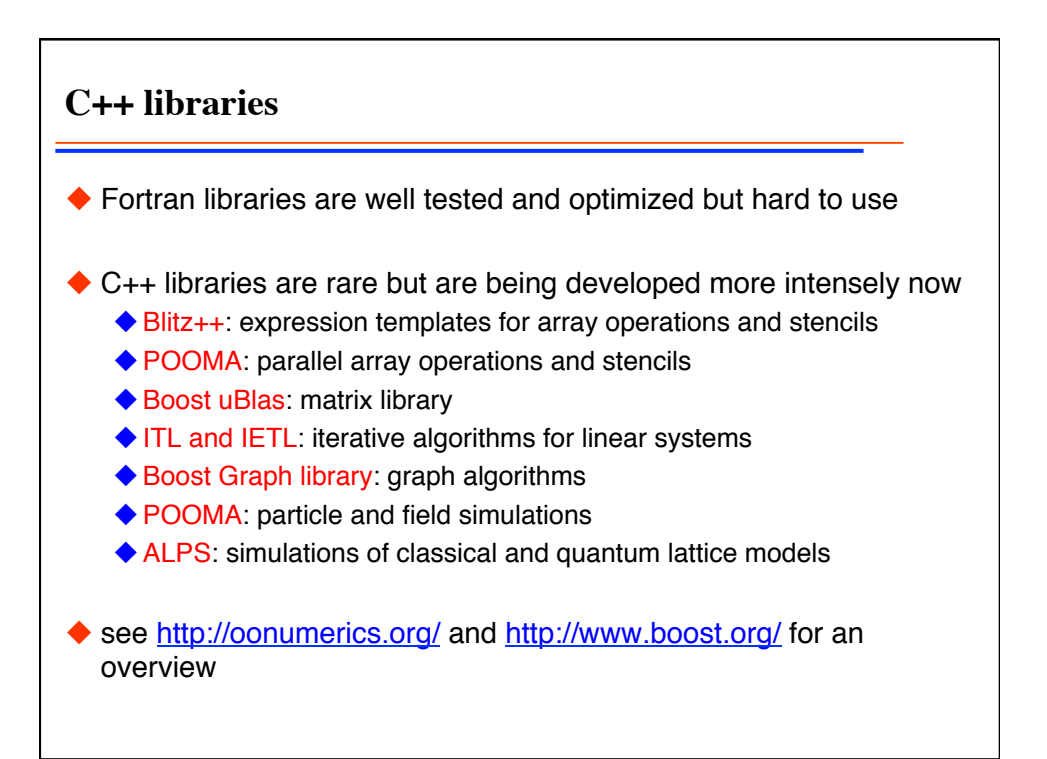

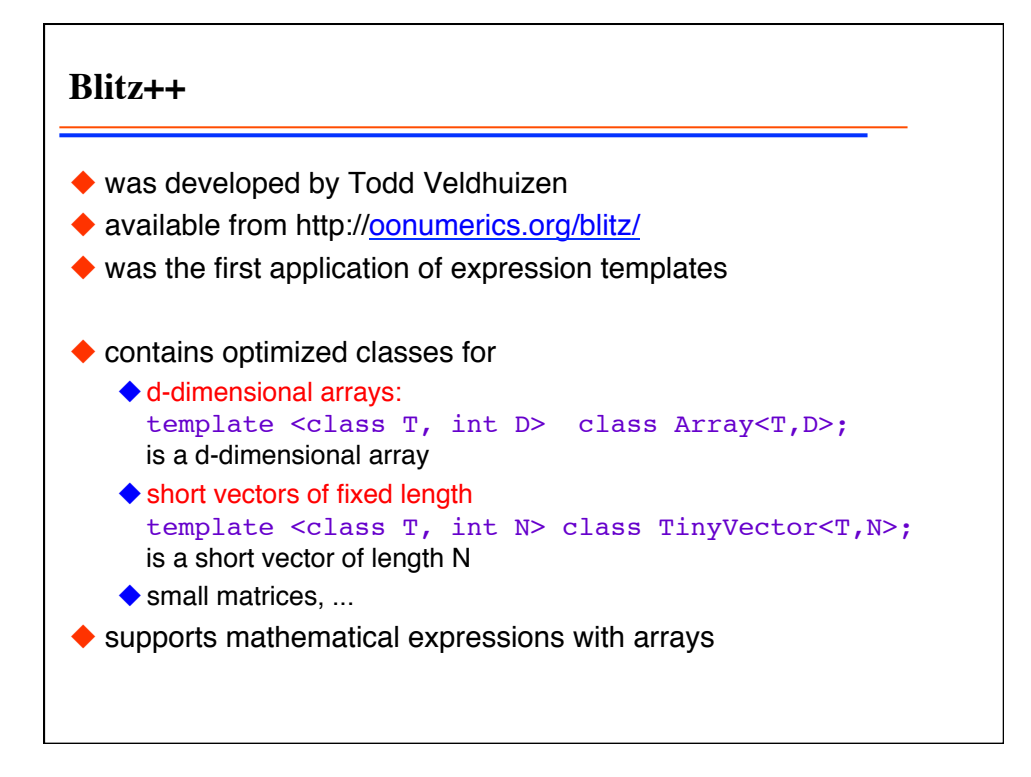

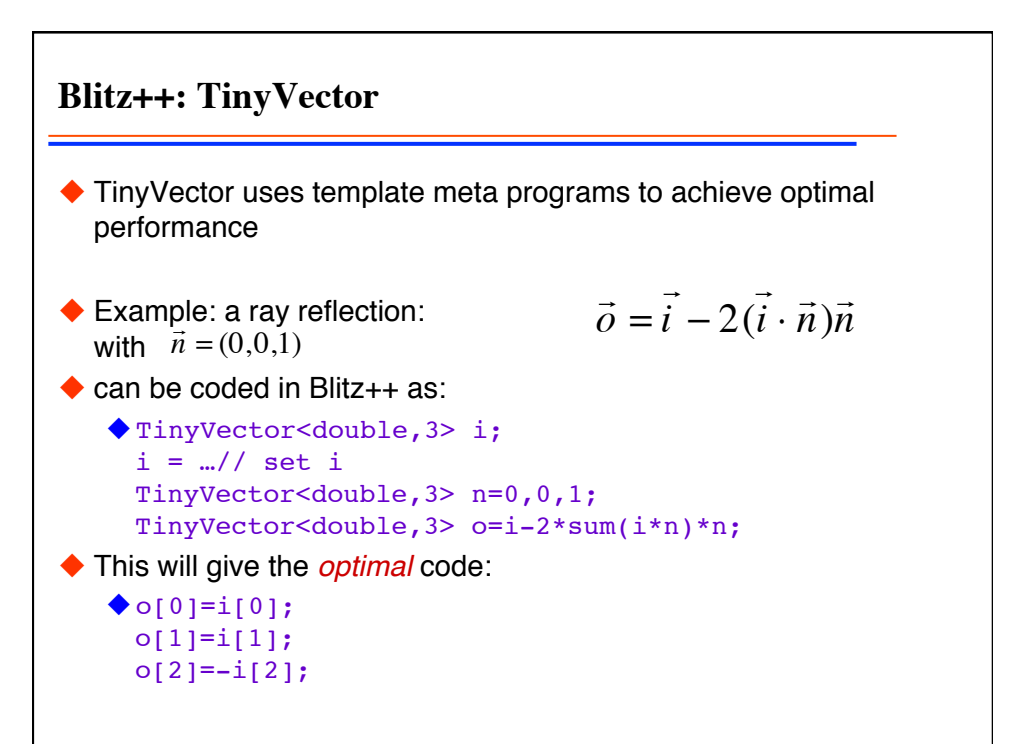

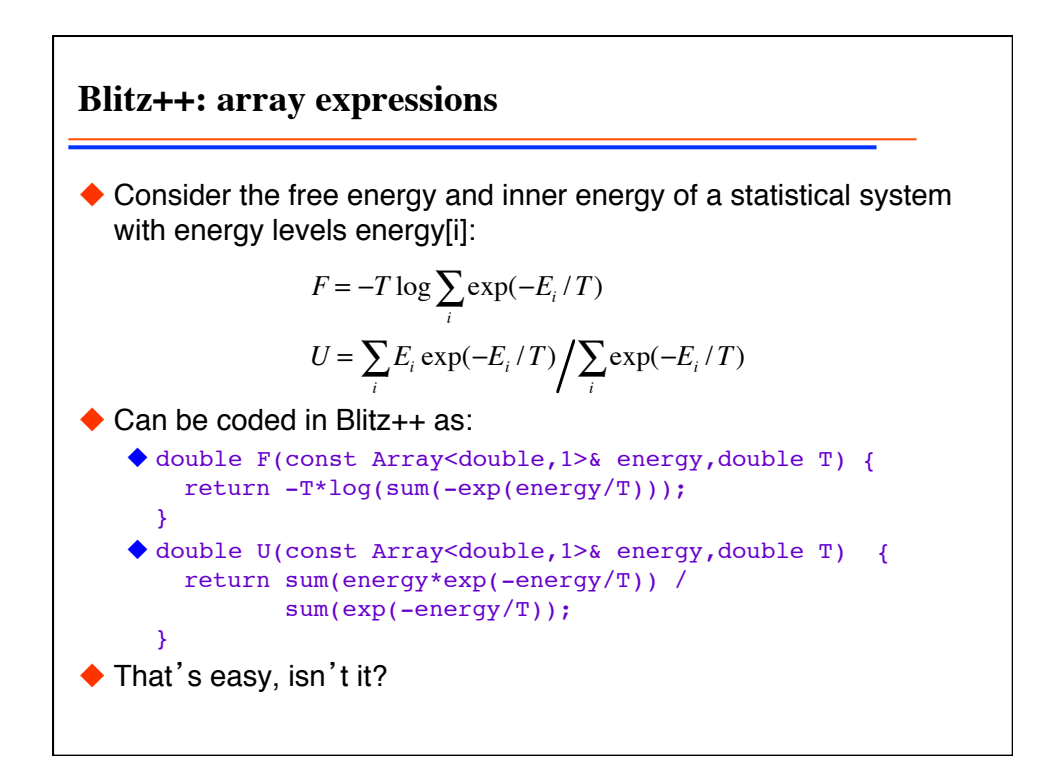

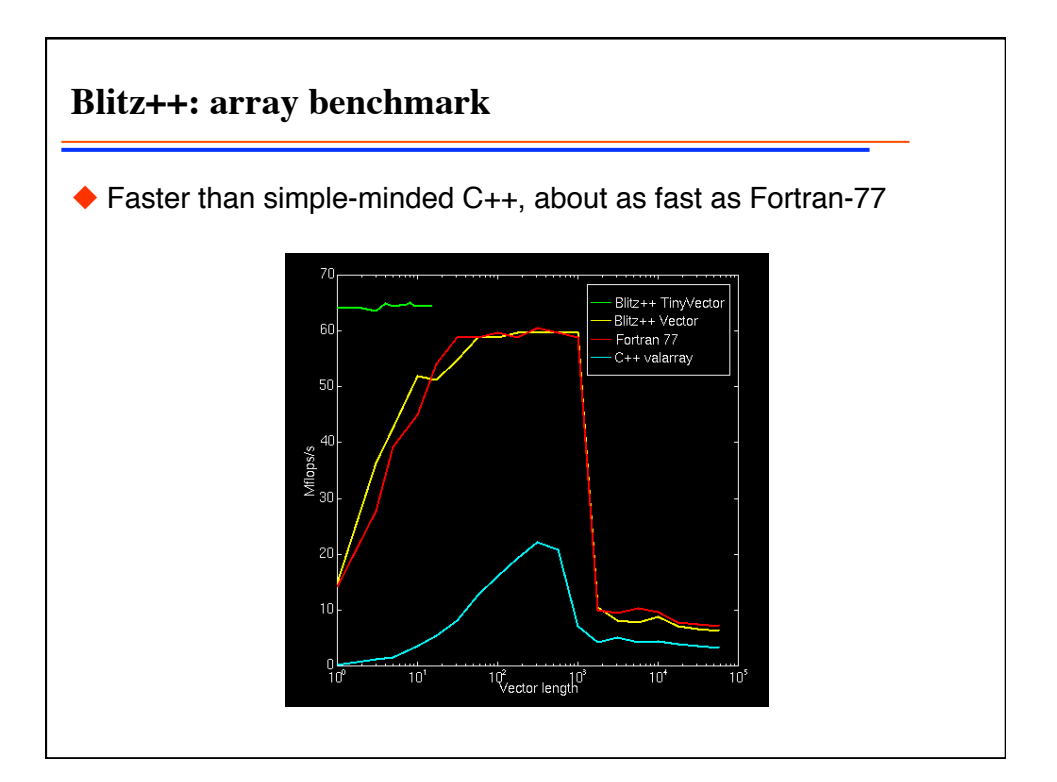

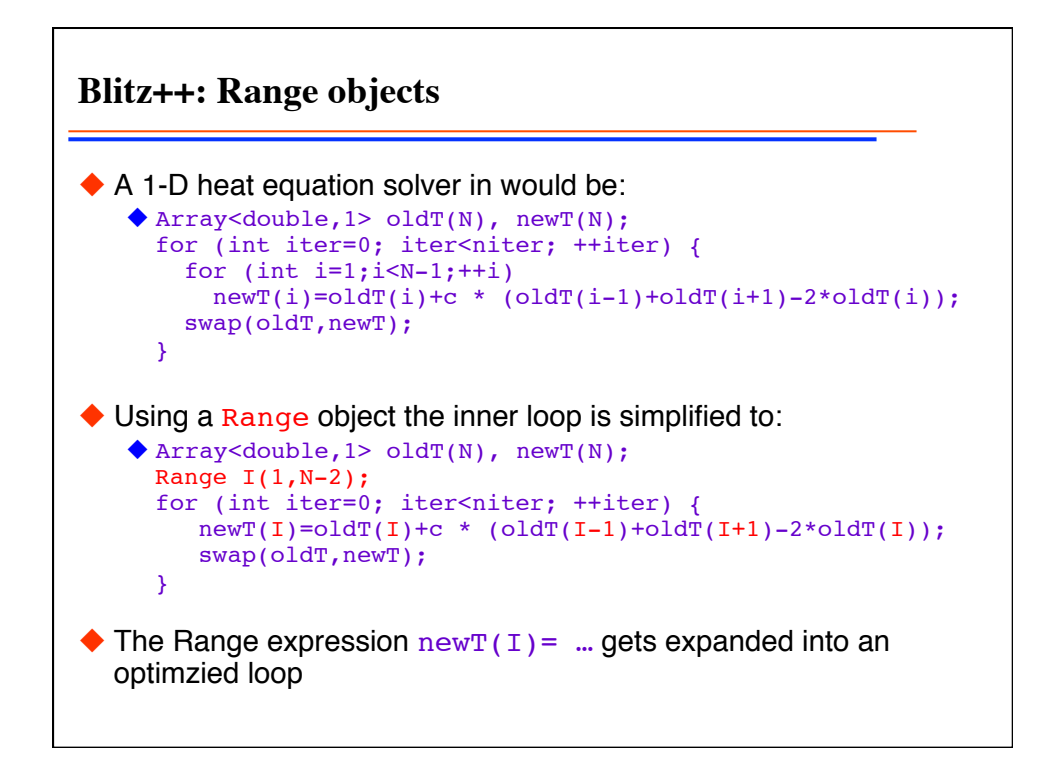

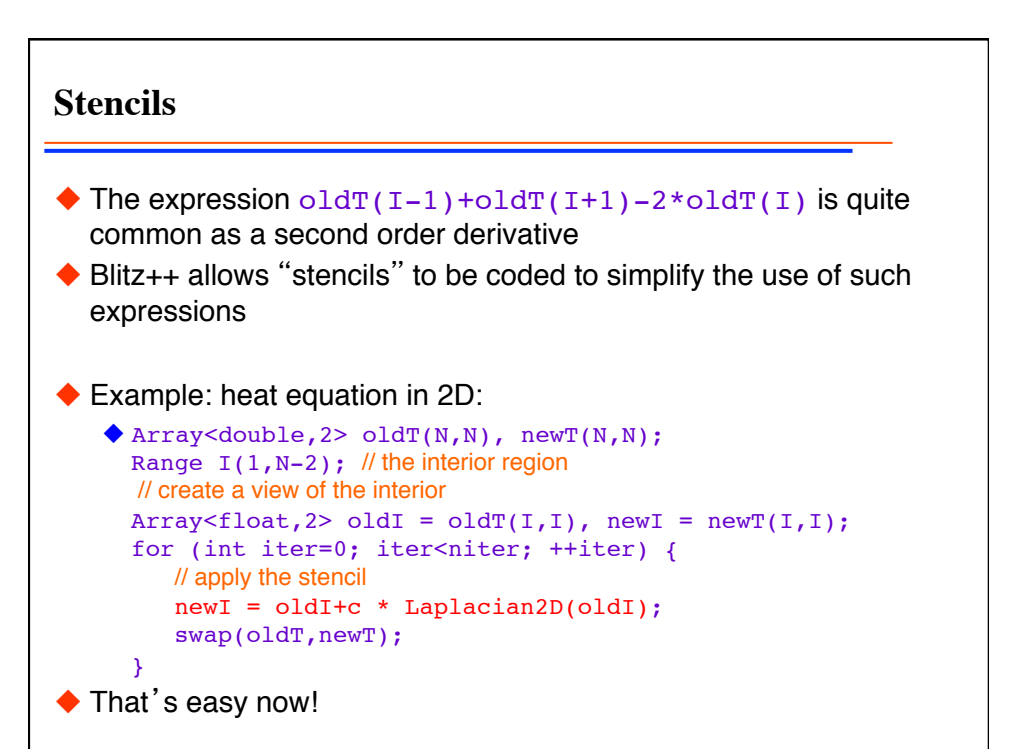

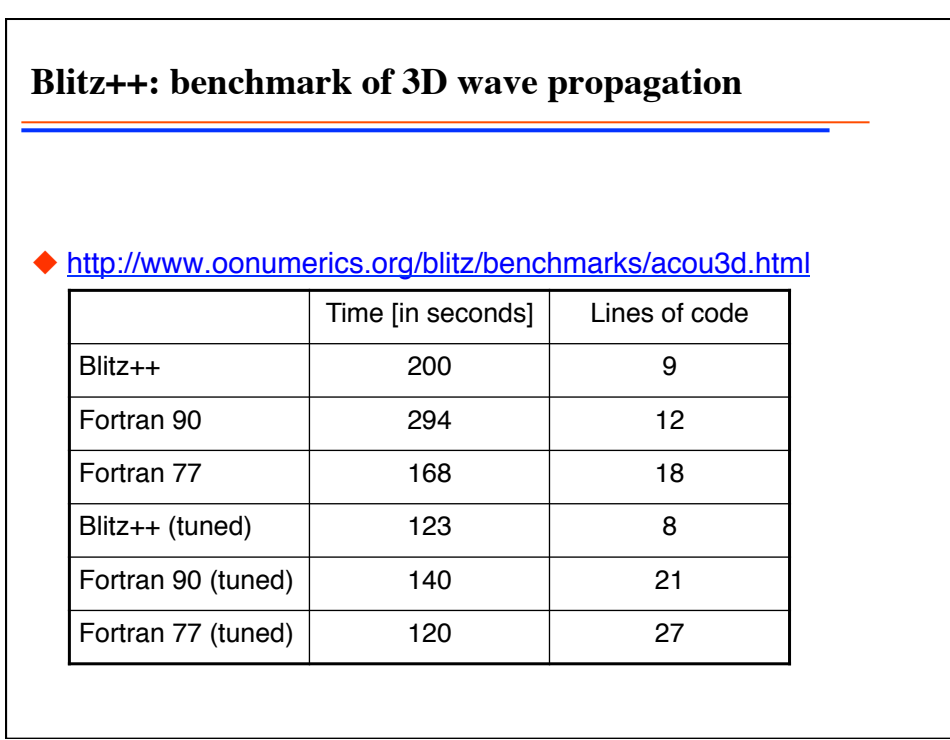

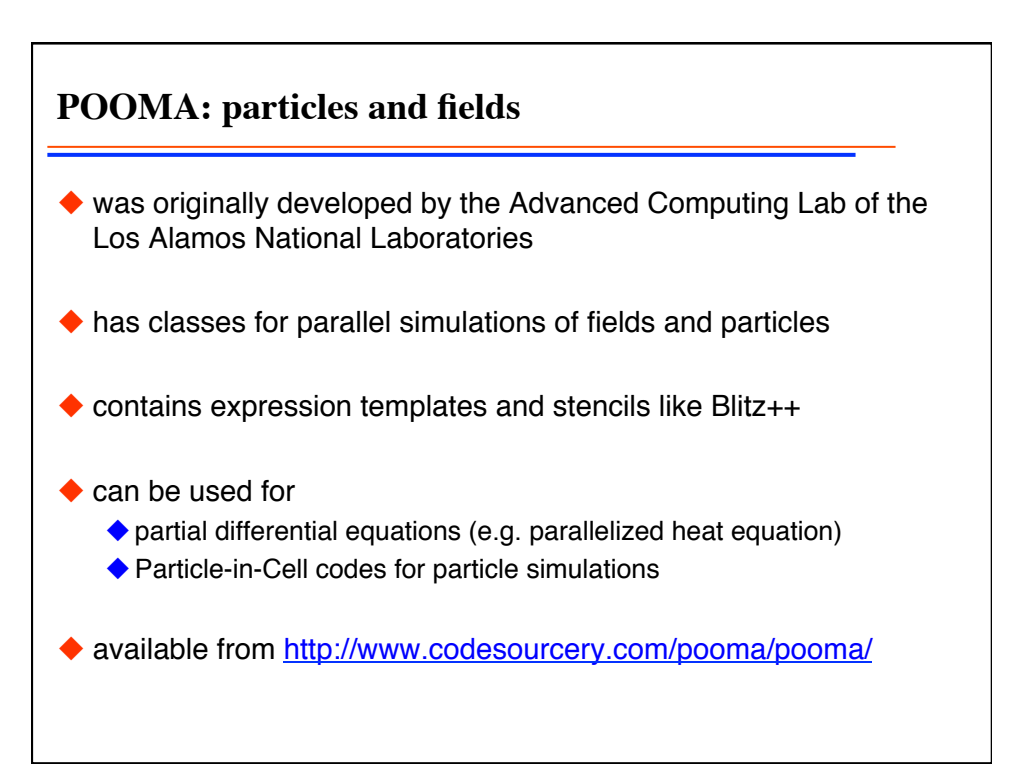

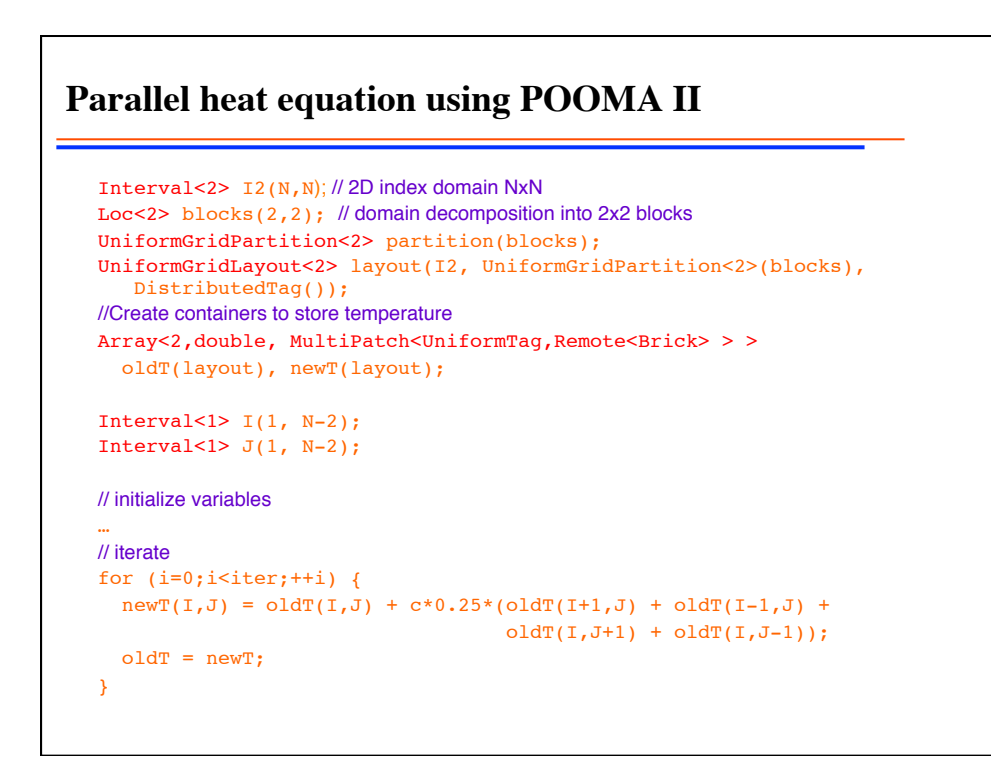

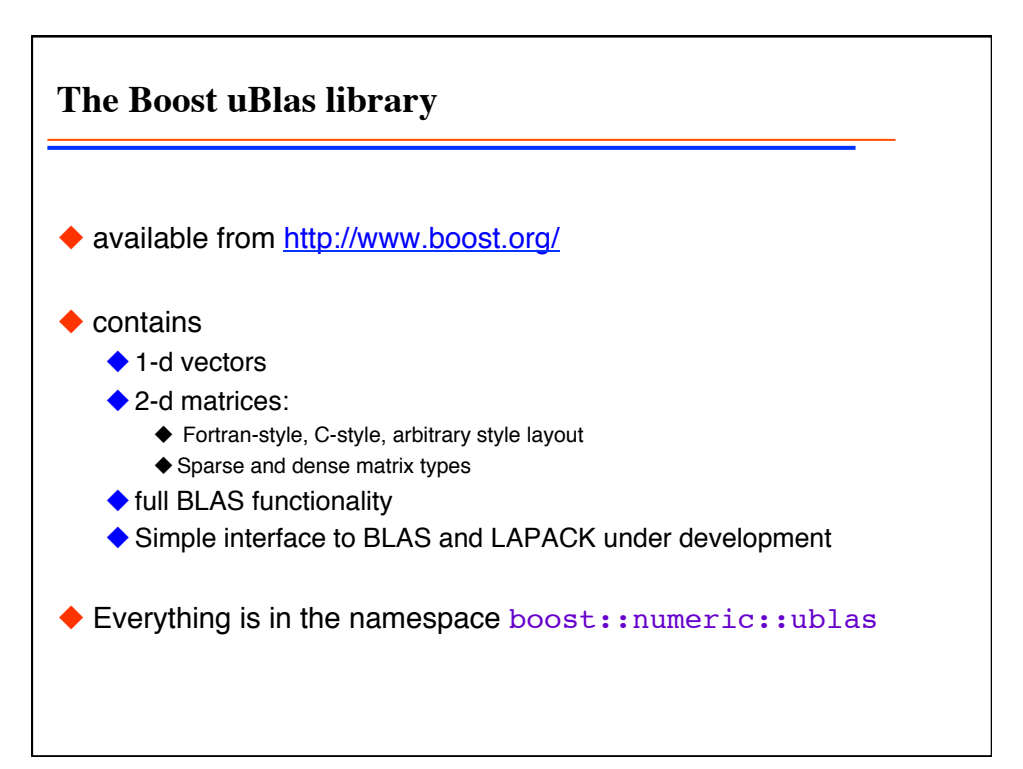

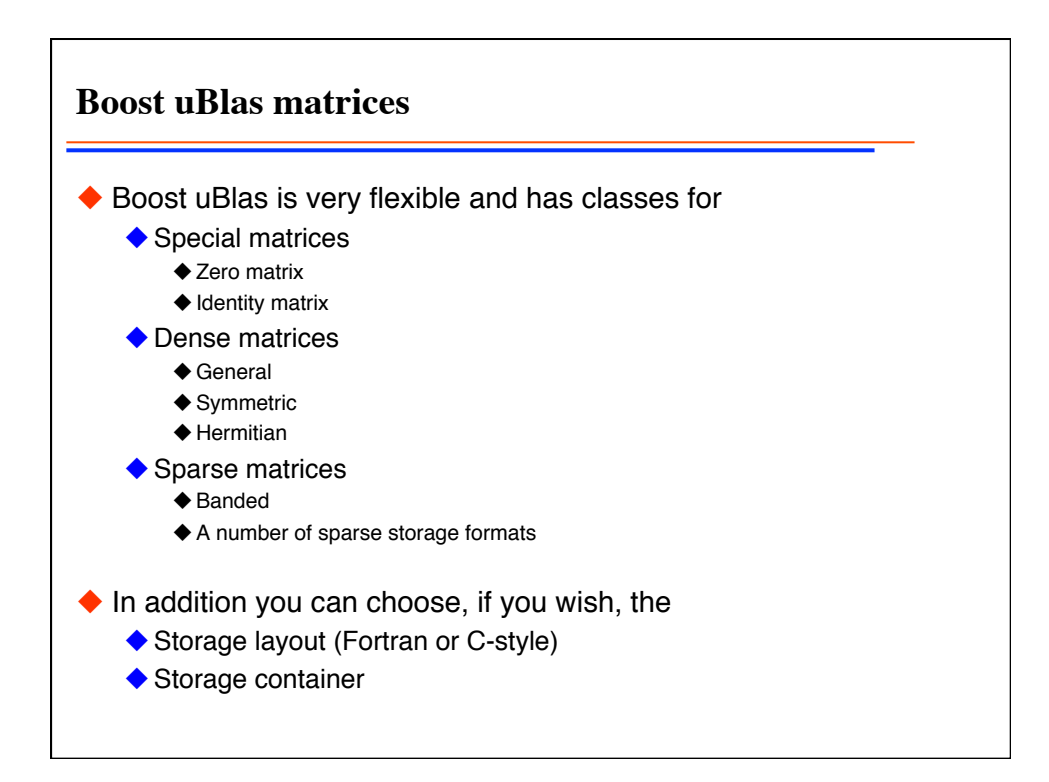

Programming techniques 16

**The Boost uBlas matrix class** Is a class for dense matrices of arbitrary type  $T$ : template <class T, class F=row\_major> class matrix;  $\blacklozenge$  The layout can optionally be changed from row major to column\_major (Fortran style) with the second argument A few useful functions, but very slow:  $\triangle$  matrix<double> a(3,3); // constructor for a 3x3 matrix  $\triangle$  a(1,2)=4.; // sets matrix element  $a_{23} = 4$ ◆ std::cout << a; // prints the matrix  $\triangle$  double\* p = a.data(); // gets a pointer to the data for use in a BLAS call  $\bullet$  c=prod(a,b); // calculates c=a\*b ◆ Look at the documentation for more functions and examples

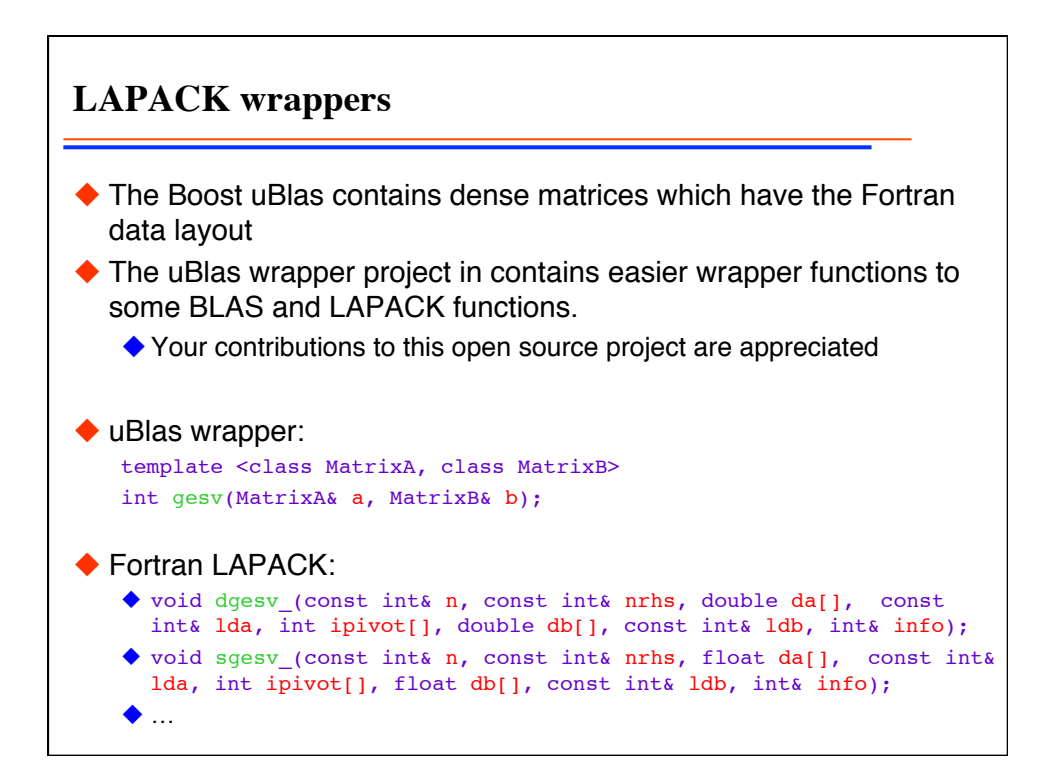

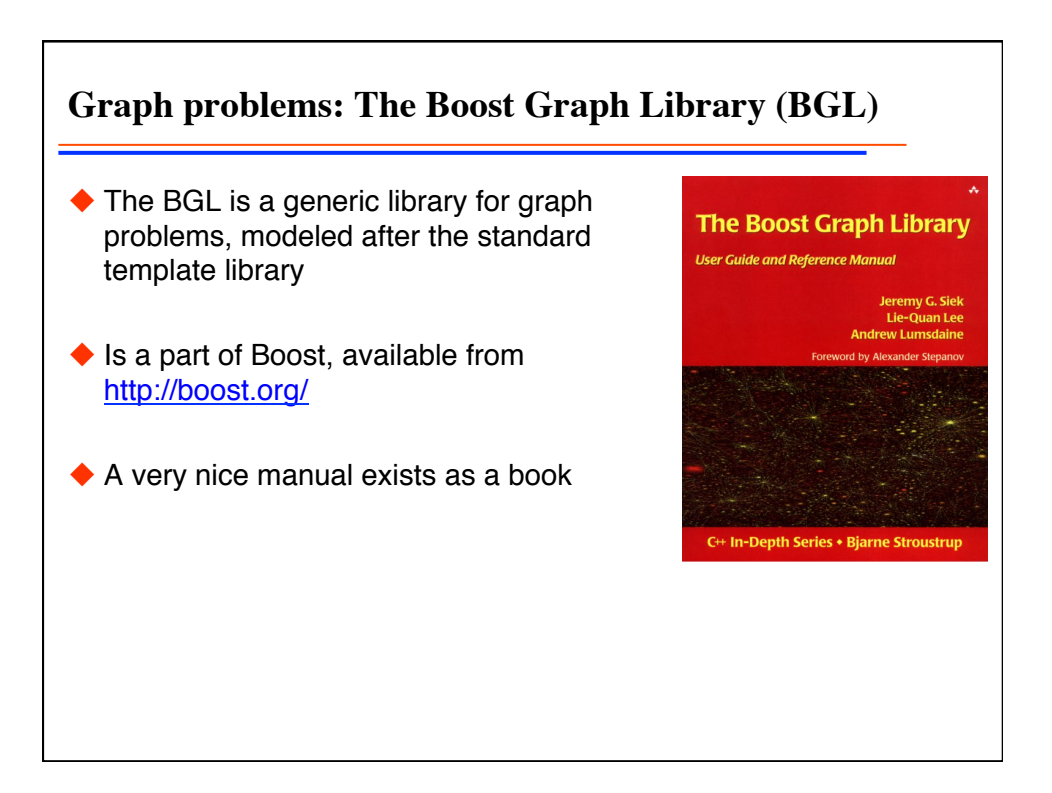

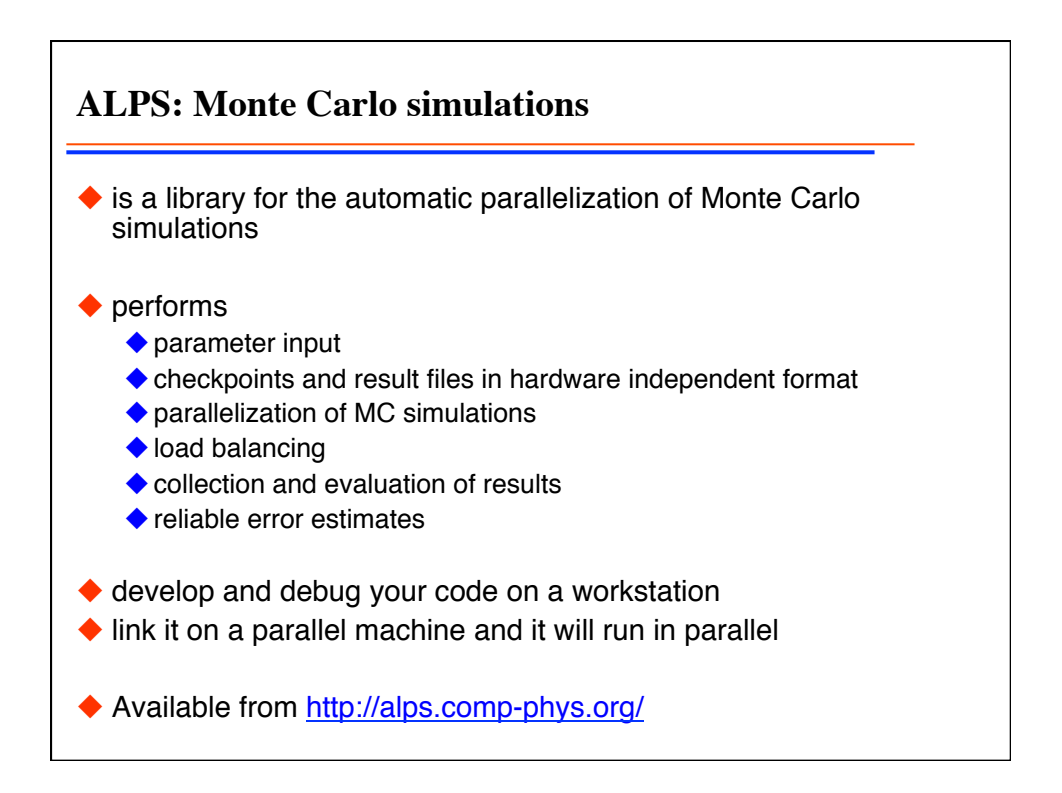

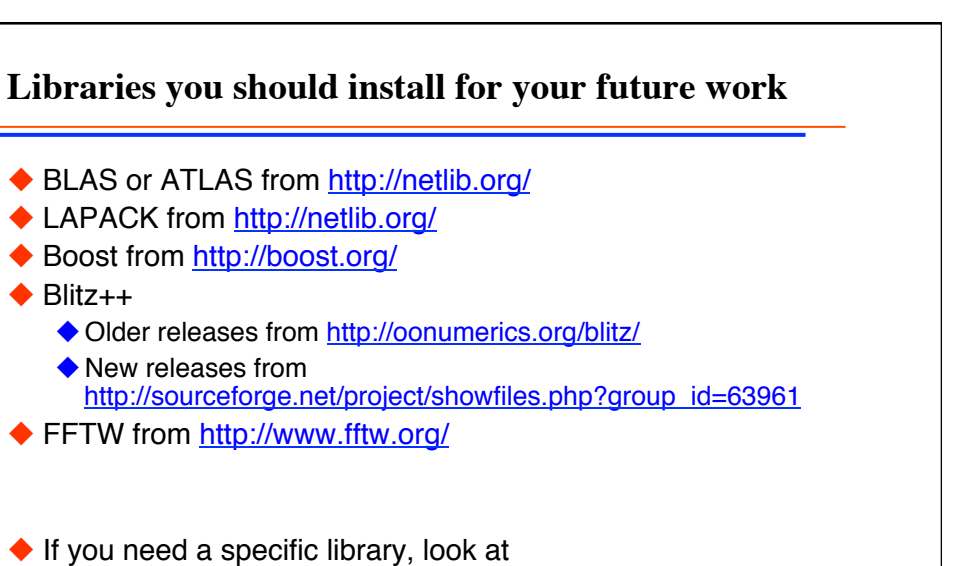

- Numerical libraries in Fortran or C: Netlib http://netlib.org/
- ◆ Numerical libraries in C++: http://oonumerics.org/
- ◆ General C++: Boost http://boost.org/